# **BALANCING ACTIONS**

## **ANNOUNCEMENT Nr. 26 /2018 - May 05th -**

- The Technical Manager of the Gas System has planned to undertake *purchase* balancing  $\bullet$ actions on the organised gas market, *throughout the entire continuous market trading session* of May 05th , through the purchase of *within-day and day-ahead products.*
- Thus informing those market agents interested in submitting sell orders in MIBGAS' trading 0 platform order book throughout the aforementioned trading session.

#### *Justification*

The volume of gas within the Transmission Network at the beginning of the current gas  $\bullet$ day, could place the linepack level within the Alert Level (BA) at the end of the day.

( \*) The updated value of the Opening Linepack can be consulted through the following link: [http://www.enagas.es/enagas/es/Gestion\\_Tecnica\\_Sistema/Mercados/Volumen\\_de\\_gas\\_disponible](http://www.enagas.es/enagas/es/Gestion_Tecnica_Sistema/Mercados/Volumen_de_gas_disponible)

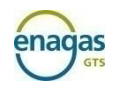

## **ACCIONES DE BALANCE**

## **COMUNICADO Nº 26 /2018 - 05 de mayo -**

- Se comunica que el Gestor Técnico del Sistema tiene previsto realizar acciones de *compra* en el mercado organizado, *a lo largo de toda la sesión de negociación del mercado continuo* del día 05 de mayo, de los *productos intradiario y diario.*
- Lo que se pone en conocimiento de los agentes del mercado que estuvieran interesados en depositar ofertas de venta en el libro de ofertas de la plataforma de trading de MIBGAS a lo largo de dicha sesión.

#### *Justificación*

El Volumen de Gas Disponible inicial, podría derivar en que al finalizar el día de gas, el nivel de existencias en la red de transporte se situara dentro de la Banda de Alerta (BA).

( \*) El valor actualizado del Volumen de Gas Disponible Inicial puede consultarse en el siguiente link: http://www.enagas.es/enagas/es/Gestion Tecnica Sistema/Mercados/Volumen de gas disponible

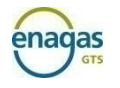